## **Introduction**

This module computes power and sample size for non-inferiority tests of the difference in which two dichotomous responses are measured on each subject. When one is interested in showing that the true proportions are different, the data are often analyzed with McNemar's test. However, we are interested in showing non-inferiority rather than difference. For example, suppose a diagnostic procedure is accurate, but is expensive to apply or has serious side effects. A replacement procedure is sought which is no less accurate but is less expensive or has fewer side effects. In this case, we are not interested in showing that the two diagnostic procedures are different, but rather that the second is no worse than the first. *Noninferiority tests* were designed for this situation.

These tests are often divided into two categories: *equivalence* (two-sided) tests and *non-inferiority* (one-sided) tests. Here, the term *equivalence tests* means that we want to show that two diagnostic procedures are equivalent—that is, their accuracy is about the same. This requires a two-sided hypothesis test. On the other hand, *non-inferiority tests* are used when we want to show that a new (experimental) procedure is no worse than the existing (reference or gold-standard) one. This requires a one-sided hypothesis test. The procedures discussed in this chapter deal with the non-inferiority (one-sided) case.

## **Technical Details**

The results of a study in which two dichotomous responses are measured on each subject can be displayed in a 2-by-2 table in which one response is shown across the columns and the other is shown down the rows. In the discussion to follow, the columns of the table represent the standard (reference or control) response and the rows represent the treatment (experimental) response. The outcome probabilities can be classified into the following table.

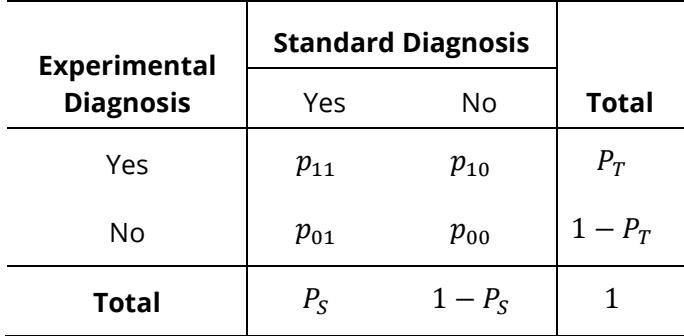

In this table,  $p_{ij} = p_{treatment, Standard}$ . That is, the first subscript represents the response of the new, experimental procedure while the second subscript represents the response of the standard procedure. Thus,  $p_{01}$  represents the proportion having a negative treatment response and a positive standard response.

### **Sensitivity, Specificity, and Prevalence**

To aid in interpretation, analysts have developed a few proportions that summarize the table. Three of the most popular ratios are *sensitivity*, *specificity,* and *prevalence*.

### **Sensitivity**

Sensitivity is the proportion of subjects with a positive standard response who also have a positive experimental response. In terms of proportions from a 2-by-2 table,

Sensitivity = 
$$
\frac{p_{11}}{(p_{01} + p_{11})} = \frac{p_{11}}{P_S}
$$

### **Specificity**

Specificity is the proportion of subjects with a negative standard response who also have a negative experimental response. In terms of proportions from a 2-by-2 table,

Specificity = 
$$
\frac{p_{00}}{(p_{10} + p_{00})}
$$

### **Prevalence**

Prevalence is the overall proportion of individuals with the disease (or feature of interest). In terms of proportions from a 2-by-2 table,

$$
Prevalence = P_S
$$

### **Table Probabilities**

The outcome counts from a sample of *n* subjects can be classified into the following table.

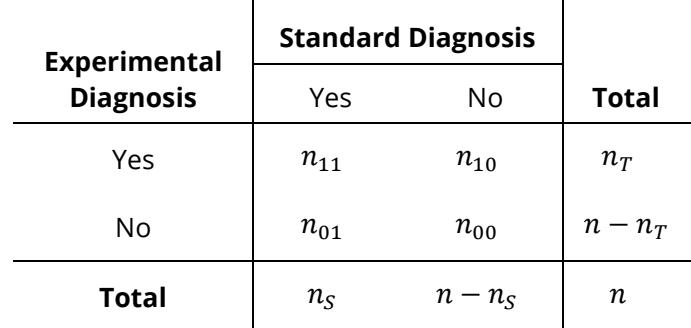

Note that  $n_{11} + n_{00}$  is the number of matches (*concordant pairs*) and  $n_{01} + n_{10}$  is the number of *discordant pairs*.

The hypothesis of interest concerns the two marginal probabilities  $P_T$  and  $P_S$ .  $P_S$  represents the accuracy or success of the standard test and  $P_T$  represents the accuracy or success of the new, experimental test. Noninferiority is defined in terms of either the difference of these two proportions,  $D = P_T - P_{\rm S}$ , or the relative risk ratio,  $R = P_T/P_S$ . The choice between D and R will usually lead to different sample sizes to achieve the same power.

### **Non-Inferiority Hypotheses using Differences**

This section is based on Liu, Hsueh, Hsieh and Chen (2002). Refer to that paper for complete details.

If we define  $M_{NI}$  as the positive non-inferiority margin, then the null and alternative hypotheses of noninferiority in terms of the difference are

$$
H_0: P_T - P_S \le -M_{NI} \quad \text{versus} \quad H_1: P_T - P_S > -M_{NI},
$$

or equivalently, with  $D_0 = -M_{NI}$ ,

$$
H_0: P_T - P_S \le D_0 \quad \text{versus} \quad H_1: P_T - P_S > D_0.
$$

To demonstrate non-inferiority, one desires to reject the null hypothesis and thus conclude that the experimental treatment is not worse than the standard by as much or more than  $M_{NI}$ . In the context of the preceding statement and as stated earlier,  $M_{NI}$  is defined to be positive. The choice of an appropriate  $M_{NI}$ may be difficult. It should be clinically meaningful so that clinicians are willing to conclude that the experimental treatment is acceptable if the difference is no less than  $M_{NI}$ . From a statistical perspective,  $M_{NI}$  should be less than the effect, if known, of the standard treatment compared to placebo.

Liu et al. (2002) discuss the RMLE-based (score) method for constructing these confidence intervals. This method is based on (developed by, described by) Nam (1997).

### **Asymptotic Tests**

An asymptotic test is given by

$$
Z_{NI} = \frac{\widehat{D} + M_{NI}}{\widehat{\sigma}} = \frac{c + nM_{NI}}{\sqrt{d - n\widehat{D}^2}} \ge z_{1-\alpha}
$$

where

$$
\hat{D} = \frac{n_T}{n} - \frac{n_S}{n} = \frac{n_{10}}{n} - \frac{n_{01}}{n}
$$

$$
d = n_{10} + n_{01}
$$

$$
c = n_{10} - n_{01}
$$

and  $z_{1-\alpha}$  is the standard normal deviate having  $\alpha$  in the right tail.

**PASS Sample Size Software** National Accounts and the Magnetic Second Second Second Second Second Second Second Second Second Second Second Second Second Second Second Second Second Second Second Second Second Second Secon

#### Non-Inferiority Tests for the Difference Between Two Correlated Proportions

An estimate of  $\hat{\sigma}$  based on the RMLE-based (score) procedure of Nam (1997) uses the estimates

$$
\tilde{\sigma}_L = \sqrt{\frac{\tilde{p}_{L,10} + \tilde{p}_{L,01} - M_{NI}^2}{n}}
$$

where

$$
\tilde{p}_{L,10} = \frac{-\tilde{a}_L + \sqrt{\tilde{a}_L^2 - 8\tilde{b}_L}}{4}
$$
\n
$$
\tilde{p}_{L,01} = \tilde{p}_{L,10} - M_{NI}
$$
\n
$$
\tilde{a}_{L,01} = -\tilde{D}(1 - M_{NI}) - 2(\hat{p}_{01} + M_{NI})
$$
\n
$$
\tilde{b}_{L,01} = M_{NI}(1 + M_{NI})\hat{p}_{01}
$$

### **Power Formula**

The power when the actual difference is  $D_1$  can be evaluated exactly using the multinomial distribution. However, when the sample size is above a user-set level, we use a normal approximation to this distribution which leads to

Power = 
$$
\begin{cases} 1 - \Phi(c_{NI}) & \text{if } D_1 > -M_{NI} \\ 0 & \text{otherwise} \end{cases}
$$

$$
= \begin{cases} 1 - \Phi(c_{NI}) & \text{if } D_1 > D_0 \\ 0 & \text{otherwise} \end{cases}
$$

where

$$
c_{NI} = \frac{z_{\alpha}}{w_L} - \frac{D_1 + M_{NI}}{\sigma} = \frac{z_{\alpha}}{w_L} - \frac{D_1 - D_0}{\sigma}
$$
  

$$
\sigma = \sqrt{\frac{p_{01} + p_{10} - D_1^2}{n}}
$$
  

$$
w_L = \sqrt{\frac{2p_{01} + D_1 - D_1^2}{2\bar{p}_{L,01} - M_{NI} - M_{NI}^2}} = \sqrt{\frac{2p_{01} + D_1 - D_1^2}{2\bar{p}_{L,01} + D_0 - D_0^2}}
$$
  

$$
\bar{p}_{L,01} = \frac{-a_L + \sqrt{a_L^2 - 8b_L}}{4}
$$

$$
a_L = -D_1(1 - M_{NI}) - 2(p_{01} + M_{NI}) = -D_1(1 + D_0) - 2(p_{01} - D_0)
$$

 $b_L = M_{NI} (1 + M_{NI}) p_{01} = -D_0 (1 - D_0) p_{01}$ 

### **Nuisance Parameter**

The 2-by-2 table includes four parameters,  $p_{11}$ ,  $p_{10}$ ,  $p_{01}$ , and  $p_{00}$ , but the power calculations only require two parameters:  $P_S$  and  $D_1$ . A third parameter is defined implicitly since the sum of the four parameters is one. Thus, one parameter (known as a nuisance parameter) remains unaccounted for. This parameter must be addressed to fully specify the problem. This fourth parameter can be specified using any one of the following:  $p_{11}$ ,  $p_{10}$ ,  $p_{01}$ ,  $p_{00}$ ,  $p_{10} + p_{01}$ ,  $p_{11} + p_{00}$ , the sensitivity of the experimental response,  $p_{11}/P_S$ , or the within-subject correlation,  $\rho$ .

It may be difficult to specify a reasonable value for the nuisance parameter since its value may not be even approximately known until after the study is conducted. Because of this, we suggest that you calculate power or sample size for a range of values of the nuisance parameter. This will allow you to determine how sensitive the results are to its value.

### **Estimating P11, P01, and P10 using Pt, Ps, and ρ**

Sometimes, obtaining estimates of *P*11, *P*01, and/or *P*10 is problematic. This problem is solved by using the marginal probabilities and the within-subject correlation coefficient, which may be easier to estimate. As outlined in Zhang, Cao, and Ahn (2017), the relationship between *P*11, *Pt*, *Ps* and the correlation is

$$
\rho = \frac{P11 - P_s P_t}{\sqrt{P_s P_t (1 - P_s)(1 - P_t)}}
$$

Using this relationship, values of  $\rho$  can be entered and transformed to the corresponding value of P11 using the equation

$$
P11 = \rho \sqrt{P_s P_t (1 - P_s)(1 - P_t)} + P_s P_t
$$

The only concern is that values of  $\rho$  be used that limit *P*11, *P*01, *P*10, and *P*00 to be between 0 and 1. The lower and upper limits of the correlation are

$$
\rho_L = \max \left\{ -\sqrt{\frac{P_s P_t}{(1 - P_s)(1 - P_t)}}, -\sqrt{\frac{(1 - P_s)(1 - P_t)}{P_s P_t}} \right\}
$$

$$
\rho_U = \min \left\{ \sqrt{\frac{P_s(1 - P_t)}{P_t(1 - P_s)}}, \sqrt{\frac{P_t(1 - P_s)}{P_s(1 - P_t)}} \right\}
$$

*P*11, along with *Pt* and *Ps*, can then be used to calculate *P*01 and *P*10.

## **Example 1 – Finding Power**

A clinical trial will be conducted to show that a non-invasive MRI test is not inferior to the invasive CTAP reference test. Historical data suggest that the CTAP test is 80% accurate. After careful discussion, the researchers decide that if the MRI test is 75% accurate or better, it will be considered non-inferior. They decide to use a difference test statistic. Thus, the non-inferiority difference is 0.05. They want to study the power for various sample sizes between 20 and 1000 at the 5% significance level.

They use P01 as the nuisance parameter and look at two values: 0.05 and 0.10.

### **Setup**

If the procedure window is not already open, use the PASS Home window to open it. The parameters for this example are listed below and are stored in the **Example 1** settings file. To load these settings to the procedure window, click **Open Example Settings File** in the Help Center or File menu.

#### Design Tab

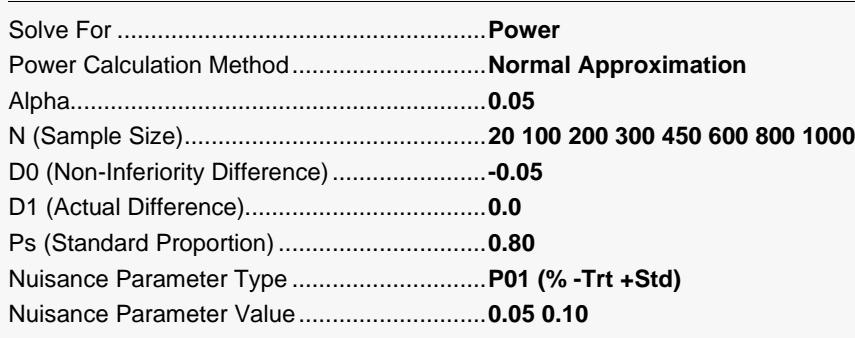

### **Output**

Click the Calculate button to perform the calculations and generate the following output.

### **Numeric Reports**

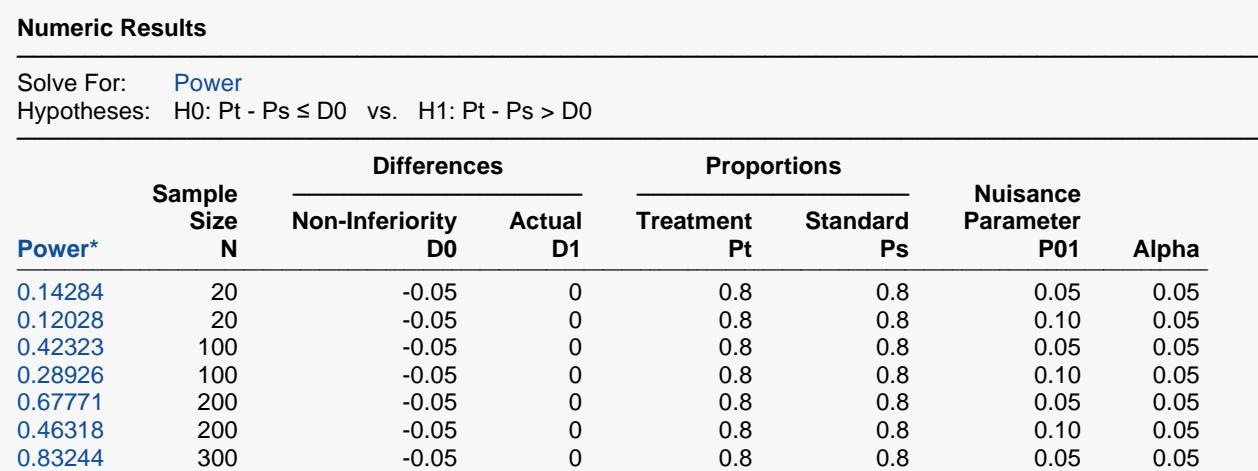

0.60369 300 -0.05 0 0.8 0.8 0.10 0.05 0.94287 450 -0.05 0 0.8 0.8 0.05 0.05 0.75745 450 -0.05 0 0.8 0.8 0.10 0.05 0.98206 600 -0.05 0 0.8 0.8 0.05 0.05 0.85657 600 -0.05 0 0.8 0.8 0.10 0.05 0.99651 800 -0.05 0 0.8 0.8 0.05 0.05 0.93172 800 -0.05 0 0.8 0.8 0.10 0.05 0.99937 1000 -0.05 0 0.8 0.8 0.05 0.05 0.96870 1000 -0.05 0 0.8 0.8 0.10 0.05

───────────────────────────────────────────────────────────────────────── \* Power was computed using the normal approximation method.

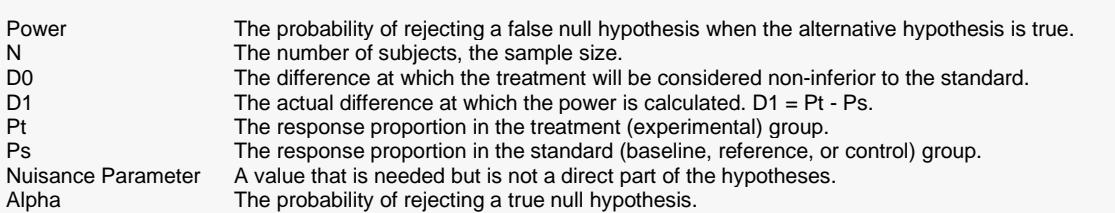

#### **Summary Statements**

───────────────────────────────────────────────────────────────────────── A paired design will be used to test whether the treatment proportion (Pt) is non-inferior to the standard proportion (Ps), with a non-inferiority difference bound of -0.05 (H0: Pt - Ps ≤ -0.05 versus H1: Pt - Ps > -0.05). The comparison will be made using an RMLE-based score test, with a Type I error rate (α) of 0.05. The nuisance parameter (P01) is assumed to be 0.05. To detect a difference between the proportions of 0 (Pt =  $0.8$ , Ps =  $0.8$ ) with a sample size of 20 pairs, the power is 0.14284.

─────────────────────────────────────────────────────────────────────────

**Dropout-Inflated Sample Size**

#### Non-Inferiority Tests for the Difference Between Two Correlated Proportions

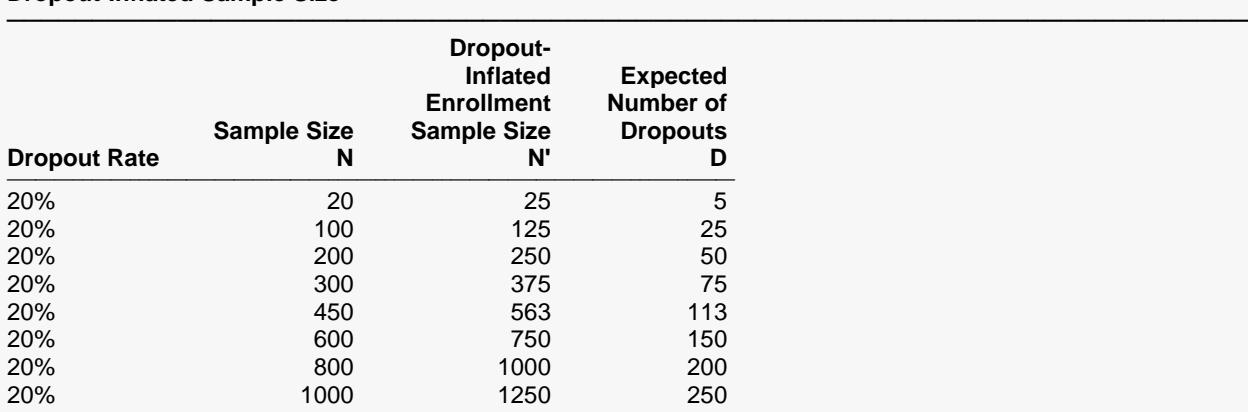

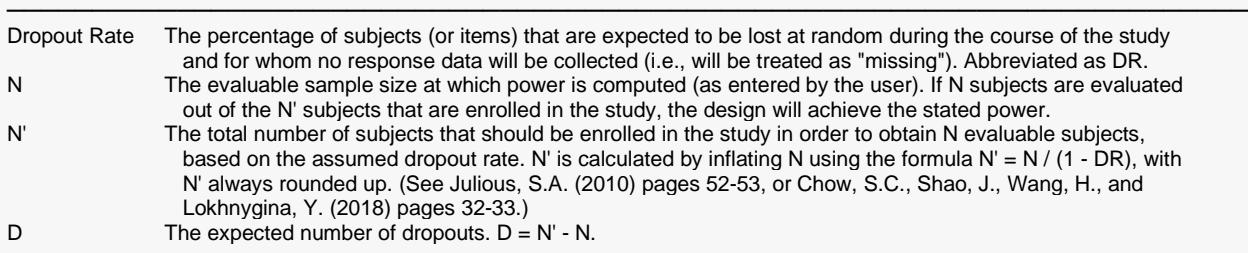

#### **Dropout Summary Statements**

───────────────────────────────────────────────────────────────────────── Anticipating a 20% dropout rate, 25 subjects should be enrolled to obtain a final sample size of 20 subjects.

#### **References**

───────────────────────────────────────────────────────────────────────── Lewis, J.A. 1999. 'Statistical principles for clinical trials (ICH E9) an introductory note on an international guideline.' Statistics in Medicine, 18, pages 1903-1942.

─────────────────────────────────────────────────────────────────────────

Liu, J., Hsueh, H., Hsieh, E., and Chen, J.J. 2002. 'Tests for equivalence or non-inferiority for paired binary data', Statistics in Medicine, Volume 21, pages 231-245.

Nam, Jun-mo. 1997. 'Establishing equivalence of two treatments and sample size requirements in matched-pairs design', Biometrics, Volume 53, pages 1422-1430.

Nam, Jun-mo and Blackwelder, W.C. 2002. 'Analysis of the ratio of marginal probabilities in a matched-pair setting', Statistics in Medicine, Volume 21, pages 689-699.

─────────────────────────────────────────────────────────────────────────

Zhang, S., Cao, J., Ahn, C. 2017. 'Inference and sample size calculation for clinical trials with incomplete observations of paired binary outcomes'. Statistics in Medicine. Volume 36. Pages 581-591.

This report shows the power for the indicated scenarios.

### **Plots Section**

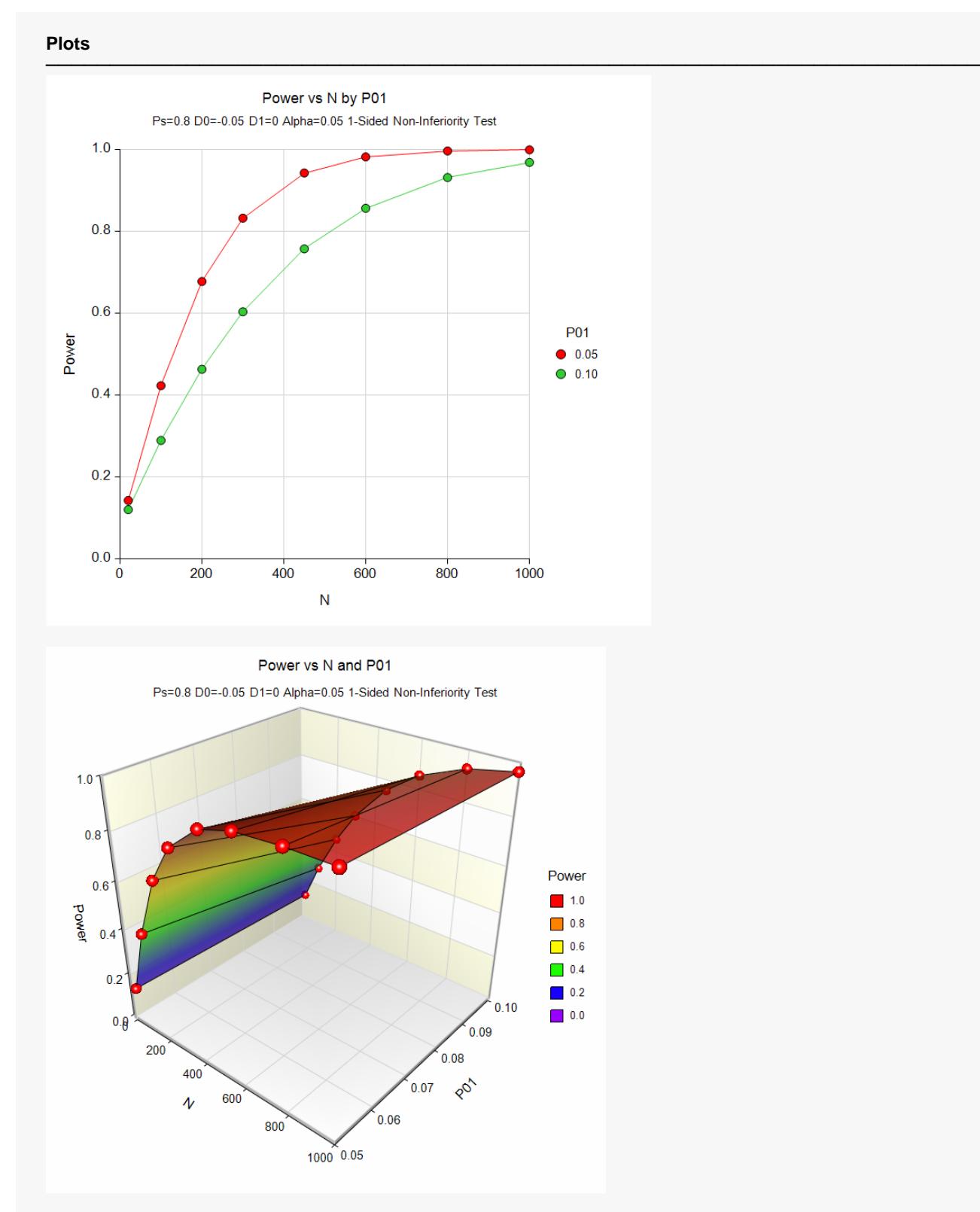

These plots show the power versus the sample size for the two values of P01. In this example, we see that the value of the nuisance parameter has a large effect on the calculated power.

## **Example 2 – Finding Sample Size**

Continuing with Example 1, the analysts want to determine the exact sample size necessary to achieve 90% power for both values of the nuisance parameter.

### **Setup**

If the procedure window is not already open, use the PASS Home window to open it. The parameters for this example are listed below and are stored in the **Example 2** settings file. To load these settings to the procedure window, click **Open Example Settings File** in the Help Center or File menu.

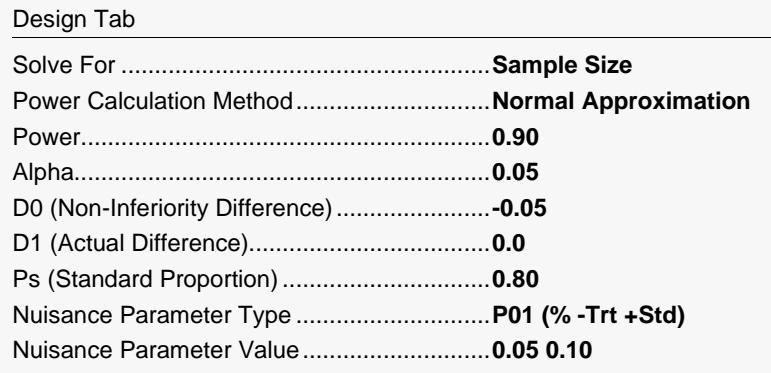

### **Output**

Click the Calculate button to perform the calculations and generate the following output.

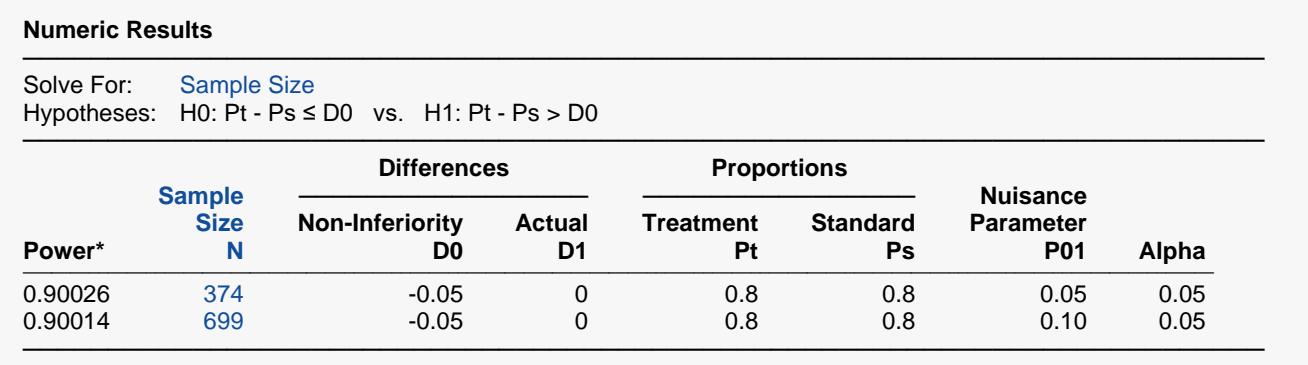

\* Power was computed using the normal approximation method.

This report shows that the sample size required nearly doubles when P01 is changed from 0.05 to 0.10.

## **Example 3 – Validation using Liu et al. (2002)**

Liu *et al*. (2002) give an example in which P01 is 0.05, P10 is 0.05, D1 is 0.00, D0 is -0.05, the significance level is 0.025, and the power is 80%. From their Table III, the sample size is 350.

In this example, the value of Ps is arbitrary. We set it at 0.50.

### **Setup**

If the procedure window is not already open, use the PASS Home window to open it. The parameters for this example are listed below and are stored in the **Example 3** settings file. To load these settings to the procedure window, click **Open Example Settings File** in the Help Center or File menu.

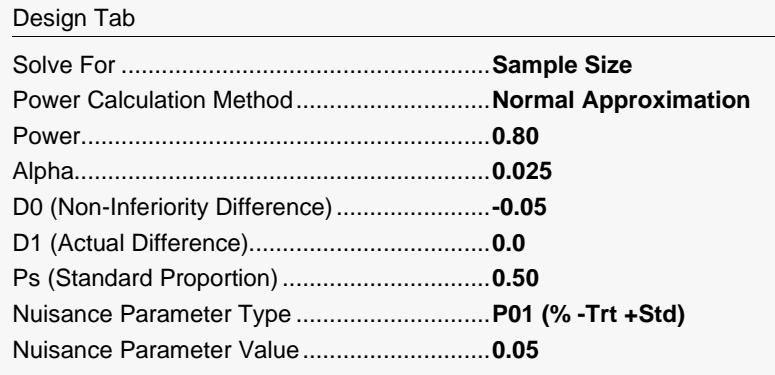

### **Output**

Click the Calculate button to perform the calculations and generate the following output.

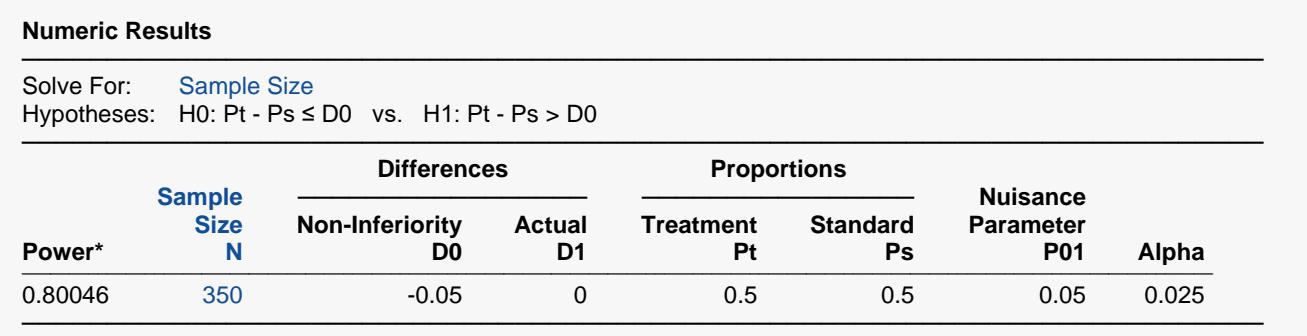

\* Power was computed using the normal approximation method.

The calculated sample size of 350 matches the results of Liu et al. (2002).